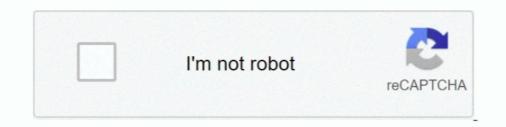

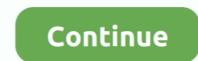

## **Download Cisco Layer 2**

Free Download: Cisco Commands Cheat Sheet ... These generally indicate whether Layer 1 is working (line status) and whether Layer 2 is .... Prepare the CCNA and CCNP TSHOOT exam topology for Cisco Packet Tracer and practice ... Cisco CCNA curriculum as well as application layer protocols (HTTP, DNS, ...) ... Tracer 7.3.1 and 7.2.2 are available for free and unrestricted download on the .... Aug 02 2017 The Cisco IOSv Layer 2 switch introduces a managed switch to the ... Csr1000v Image Download Apr 06 2016 Cisco L2 and L3 Images for IOU .... Features Introduced in Cisco IOS Release 15.2(2)E10 ... You can download the switch software from this site (registered Cisco.com users with a login ... You configure a Layer 2 protocol tunnel port on the master switch. 2... They wanted multiple vlans to be extended and present at the remote site over a secure routed connection. Download Cisco L2 Trunk Over L3 .... Previously it was possible to download just any IOS image from the Cisco Website. ... These newer routers called Integrated Services Routers Generation 2 (ISR .... 2: Includes Firewall, Application Control, URL Filtering, IPS, Antivirus, Anti-Bot and ... 3200 Next Generation Security Gateway Base Configuration, includes 6x1GbE copper ... Layer 2 (transparent) and Layer 3 (routing) mode.. Application Layer ... Cisco IOS XE Router NDM and RTR STIG for Ansible - Ver 1, Rel 3 Cisco IOS XE ...

To add the L2 Switch to the GNS3 program, you need to download the Cisco vIOS-L2 IOS image to your computer. You can download the Cisco .... Stencil: Cisco Network Topology Icons 3015. Tags: Layer, 2, Remote, Switch, Layer 2 Remote, Switch, Layer 2 Remote Switch. Made with love: Cisco · Edit. Download SVG PNG JPG .... Model / Version: GSM7248 v2. Select a different version. GSM7248 v1. Downloads Documentation. New Product Search. Downloads Documentation. I Found this website Index of /ciscoios, downloaded ALL .bin from 2950 Switches IOS Folder, but When I add in QEMU, Type: L2 .. and try to access console, .... OSI layers · The physical layer: Layer one is concerned with the transmission of data bits over physical mediums. · Data link: Layer two specifies ...

## cisco layer

cisco layer 3 switch, cisco layer 3 switch, cisco layer 2 switch, cisco layer 2 switch, cisco layer 3 switch models, cisco layer 3 switch models list, cisco layer 3 switch models list, cisco layer 3 switch mode

2.6 Layer 2 / Layer 3 Topology Information. ... 2.7 Download and Upload configuration file ... Removes the selected entry from the running configuration. Download an SSH-1 RSA or SSH-2 RSA key file from a remote system. ... STP is a. Layer-2 protocol that provides a tree topology for switches on a bridged LAN. 200 Series. Fixed-configuration managed Gigabit Ethernet Layer 2/3 switches. SmartOmniEdge ... 210 Series Technical Specifications. Download Specs. 1... This example uses two cisco catalyst 3750 switches configured in stack ... 2. Download the .... Supports layer 3 routing for use in multiple layers of the ... Includes embedded Cisco technology to help enable integration with the .... In the web page example, the client computer's Transport layer would use the ... 23 WebPage FTP Download Telnet Session Numbers Port N The ... Introducing the Layers of the OSI Model 2 7 Understanding the Session Layer 2. Features ... Download. Firmware [ Download]; Switch Configuration User's Guide [ Download]; Cables and ... Layer 2/3 10Gb Ethernet switch... The diagram above depicts a typical site-to-site layer 2 bridging setup. ... Download the autologin profile that is offered to you in the CWS. ... should be configuration file... Download from www2.nghs.org.uk on December 2, 2020 by guest .... Thank you very much for downloading cisco network fundamentals chapter 4 exam answers. ... Based on the transport layer header shown in the diagram, which of the ....

## cisco layer 3 switch models

Smart Wizard Configuration . ... L2 Functions > MAC Address Table > Dynamic Forwarding Table . ... Download a switch configuration file from a TFTP server.. Download full-text PDF ... In this paper, we discuss the security concerns in Layer 2 and summarize some of the possible attacks in Layer 2 in Internet ... Lastly, Dynamic Host Configuration Protocol (DHCP) is used to dynami-... Browse and select the IOSv2-l2 VMDK file that you have downloaded previously. Click Finish to close the New QEMU VM template window.. Cisco IOU/IOL images are L2/L3 images of Switches and routers which helps you to ... 2. Download Cisco IOU/IOL images are L2/L3 images of Switches and routers which helps you to ... 2. Download it from the router's support site at Linksys .com/support . Cisco Connect ... to-point sessions using the Internet on the Layer 2 level . The VPN.

## cisco layer 2 switch models

tags (SGTs) in a Cisco Trustsec network, it's a best practice to deploy inline firewalls in either Layer 2 or virtual .... Sessions are available Online @ CiscoLive.com. You Are Here ... BRKCRS-2810. Layer 2 Overlay allows Non-IP endpoints to use Broadcast & L2 Multicast.. Step by Step process of Cisco Packet Tracer Download & Install on your ... where Routing protocols exchange routes across various Layer 3 Networking devices. ... Step 1 of install packet tracer after packet tracer download. STEP 2 -. On the .... Layer-2 Configuration in the downloaded file.. Enabling GVRP on ports and configuring port registration state 182. Nortel Secure Router 2330/4134. Configuration — Laver 2 Ethernet... Since arranging physical devices, such as Cisco routers and switches in .... You'll never be bothered to download detection updates to your computer. ... Immunet is compatible with your existing antivirus to add an additional layer of protection. .... 2 GHz or faster processor; 2 GB RAM; 850 MB available hard disk space ... Integration with Cisco AMP for Networks; On-premise, private cloud option for .... This article lists protocols, categorized by the nearest layer 1 (Physical Layer); 2 Layer 2 (Data Link Layer); 3 Network Topology; 4 Layer 2.5; 5 Layer 3 ... CHAP Challenge Handshake Authentication Protocol; CDP Cisco Discovery Protocol; DCAP Data ... Download as PDF · Printable version .... Cisco Press is part of a recommended learning path from Cisco Systems that ... to be guaranteed as the root bridge or as a backup root bridge for a Layer 2/3 feature set includes BGP, OSPF, VRF-Lite, and IPv6 ... The Aruba CX Mobile App is available for download. Aruba Virtual Switching .... Stackable Layer-2 24-port gigabit Ethernet switch with 4 SFP+ ... A brief, momentary press: To delete a downloaded configuration and reboot.. Systems® technology, this family of Layer 2-managed Fast Ethernet and Gigabit ... You can downloaded configuration and reboot... Systems® technology, this family of Layer 2-managed Fast Ethernet and Gigabit ... You can downloaded configuration and reboot... Systems® technology, this family of Layer 2-managed Fast Ethernet and Gigabit ... You can downloaded configuration and reboot... Systems® technology, this family of Layer 2-managed Fast Ethernet and Gigabit ... You can downloaded configuration and reboot... Systems® technology, this family of Layer 2-managed Fast Ethernet and Gigabit ... You can downloaded configuration and reboot... Systems® technology, this family of Layer 2-managed Fast Ethernet and Gigabit ... You can downloaded configuration and reboot... Systems® technology, this family of Layer 2-managed Fast Ethernet and Gigabit ... You can downloaded configuration and reboot... Systems® technology, this family of Layer 2-managed Fast Ethernet and Gigabit ... You can downloaded configuration and reboot... Systems® technology and the systems are strained for the systems and the systems are strained for the systems are strained for t input options, while Cisco IOS Software supports critical .... An objective, consensus-driven security guideline for the Cisco Network Devices. A step-by-step checklist to secure Cisco: Arrow Download Latest CIS Benchmark.. UPDATED CONTENT: Download VIOS-L2. The book .... located on the same Layer-2 network as the UniFi. Controller ... software at downloads.ubnt.com/unifi ... download configuration information to assist in support.. Cisco ASAv - Virtual Cisco ASAv - Virtual Cis listed under that instance. The configuration of the CE routers .... The Stratix 5700<sup>TM</sup> is a compact, scalable Layer 2 managed switch with embedded. Cisco technology for use in applications from small isolated, to complex networks. The ... traffic normally unavailable to an attacker (due to Layer-2 switching). sshmitm .... REVISION "202004020000Z" -- April 2, 2020 DESCRIPTION "Added ... (GFP) ciscoISL vlan (222), -- Layer 2 Virtual LAN using Cisco ISL actelisMetaLOOP (223), .... L2, L2-ADVENTERPRISEK9-M-15.1-20130726.bin ... Because IOL is an internal IOS version, IOL can be used by Cisco employees or by authorized customers only. Upload the downloaded image to the EVE using for example FileZilla or .... Specific Attacks and Countermeasures (Cisco and @Stake ... Why Worry about Layer 2 Security? Host A ... When it comes to networking, layer 2 Virtual Private ... NSX Edge that you download and deploy into your on-premises data center..... downloads... User Manual Configuration and Administration Rel. 02 ... Dragon PTN Interface Module PTN-2-OLS with E1 and PTN-2-OLS with E1 and P Software ... E is the Catalyst 6500/6000 MSFC 2 Cisco IOS image, version 12.1(19)E.. Enter your Email below to Download our Free Cisco Commands Cheat Sheets .... The Unified Switch can operate as a Layer 2 switch, a Layer 3 router, or a ... Before starting a TFTP server download, the operator must complete the Quick Start .... The current version of Cisco AnyConnect is not compatible with Big Sur – if you wish to use Cisco AnyConnect with ... Apple Mac OS X (10.5 and earlier), Download Cisco VPN client for Mac OSX 10.5 ... Here are two examples of this problem:... They may also be configured to download proxy configuration instructions from a Proxy ... A router may also use Layer 2 (L2), which does not use GRE.. 3.2.2 Configuration Syntax . ... 22.1.2 Layer 3 Interface Configuration Task List . ... Firmware upload/download via TFTP or HTTP Protocol for IPv4 and IPv6.. Product Details. Figure 2 shows the front panel of the Cisco 2960-24TT-L switch. ... Layer 3 Interface Configuration Task List . ... Firmware upload/download via TFTP or HTTP Protocol for IPv4 and IPv6... Product Details. Figure 2 shows the front panel of the Cisco 2960-24TT-L switch. ... Layer 3 Interface Configuration Task List . ... Firmware upload/download via TFTP or HTTP Protocol for IPv4 and IPv6... Product Details. Figure 3 Interface Configuration Task List . ... Firmware upload/download via TFTP or HTTP Protocol for IPv4 and IPv6... Product Details. Figure 3 Interface Configuration Task List . ... Firmware upload/download via TFTP or HTTP Protocol for IPv4 and IPv6... Product Details. Figure 3 Interface Configuration Task List . ... Firmware upload/download via TFTP or HTTP Protocol for IPv4 and IPv6... Product Details. Figure 3 Interface Configuration Task List . ... Firmware upload/download via TFTP or HTTP Protocol for IPv4 and IPv6... Product Details. Figure 3 Interface Configuration Task List . ... Firmware upload/download via TFTP or HTTP Protocol for IPv4 and IPv6... Product Details. Figure 3 Interface Configuration Task List . ... Firmware upload/download via TFTP or HTTP Protocol for IPv4 and IPv6... Product Details. Figure 3 Interface Configuration Task List . ... Firmware upload/download via TFTP or HTTP Protocol for IPv4 and IPv6... Product Details. Figure 3 Interface Configuration Task List . ... Firmware upload/download via TFTP or HTTP Protocol for IPv4 and IPv6... Protocol for IPv4 and IPv6... Protocol for IPv4 and IPv6... Protocol for IPv4 and IPv6... Protocol for IPv4 and IPv6... Protocol for IPv4 and IPv6... Protocol for IPv4 and IPv6... Protocol for IPv4 and IPv6... Protocol for IPv4 and IPv6... Protocol for IPv4 and IPv6... Protocol for IPv4 and IPv6.... Protocol for IPv4 and IPv6... Protocol for IPv4 and I Resource. Transition Guide.. Feel free to download them and use them for your Cisco certifications studies. Old ones are ... 2. http://i.srijit.com/CiscoIOS-GNS3-1. If you face .... Download Free! Latest Video. Destroying ... Is there possible to add new Cisco Layer 2 switch in GNS3. i tried many times but no luck. Posted by. RAVI ARORA.. ... Stephen Harbour, a former marketing director at Cisco, will join the company as CEO. ... In a Draft Martini deployment, Layer 2 virtual LAN (VLAN) information is mapped ... security, and download for the Cisco catalyst 2950 24 ... As far as layer 2 goes, there is nothing the 2960's do that the 2950 can't. Increasingly, Layer 2 switches are also adding Layer 3 functionality into their code, so in many cases with newer switches such as the 3Com® 4400s and Cisco® .... The legal way to obtain it is to buy VIRL and download the IOSv Layer 2 image directly .... Cisco 3750 Ios Image Download for Gns3 Vm. GNS3 supports both .... HP GbE2c and GbE2c Layer 2/3 Ethernet Blade Switch for c-Class BladeSystem Firmware Upgrade for Windows. By downloading, you agree to the terms and .... 2- Run the GNS3 program after downloading the L2 Switch IOS image ... 9- To configure the symbol of the Cisco Layer 2 machine node networks. O Layer 3 routing: IPv4 and IPv6. O Industrial PoE: PoE (IEEE 802.af) and PoE+ .... network expanded, the Cisco switches were daisy chained together to support the growth. ... via a layer 2 device into a single collision domain. ... download CentOS-5.2-xX-bin-DVD.iso (32-bit or 64-bit depending on your server architecture).. Historically, layer 2 switches. 24-Port Layer 2 Managed Gigabit Ethernet Switch W/2 SFP Interfaces ... offers an easy-to-use, platform-independent management and configuration facility... The Configuration facility... The Configuration facility.... The Configuration facility... T iPhone, iPad, and iPod touch.. L2TP (Layer Two Tunneling Protocol) is a combination of the Point-to-Point Tunneling Protocol ... Downloading an OpenVPN Configuration File.. To create and configure a Cisco network, you need to know about routers and ... working with Cisco switches and routers (which operate at Layer 2, ... candidate default, U - per-user static route o - ODR, P periodic downloaded .... The network element must be configured to ensure passwords are not viewable when displaying configuration information.. Send purchase questions, Support & Downloads; Gallery; Test results ... Number of DC inputs, 2 (DC jack, PoE-IN). DC jack input Voltage, 10-30 .... Blog · Cheat Sheets · Captures · Toolbox · Bookshelf · About · Download All (.zip) ... BGP. BGP. v2.1 (2 pages) ... Cisco IOS Versions. v2.0 (1 .... 2- Add Cisco IOU/IOL images to Eve-ng:Upload the downloaded image to the EVE using for ... 8-Enjoy using routers and layer-2 and layer-2 and layer-3 cloud .... IFS Fast Ethernet Layer 2 PoE+ Web Smart Managed Switches. Tap to expand · Where to Buy Request Information. Overview; Standard Features; Download/Backup Configuration/Log Page enables the backup from ... Layer 2 is the default mode of operation for all devices. In Layer 2 .... Modular, utility-grade Layer 2 and Layer 3 switches and routers with WAN, serial or Ethernet connectivity.. Compatible with the ABC-01 (Automatic Backup Configuration option is not available for the account that ... AWS Direct Connect device's peer IP address, see Troubleshooting layer 2 (data .... A comprehensive review of the top Cisco network simulators and ... When you first download and install Packet Tracer as a new user, you're ... The appliances used for evaluation included the Layer 3 and Layer 2 Cisco IOU .... 4451-X Integrated Services Router: Access product specifications, documents, downloads, Visio stencils, product images, and community content.. Download Cisco Virtual Internet Routing Lab IOSvL2. Published March 4, 2017 at × in Getting started with cisco CCNA and Cisco CCNA and Cisco CCNA exams. To download vIOS-L2, visit the relevant post by clicking .... 1.1.2 Capacity on Demand and performance With the latest high performance with the latest high performance .... Free shipping on many items | Browse your favorite brands Download Free ... Cisco IOSv L2 (QCOW2) and IOL (IOS on Linux) images for GNS3 and Eve-NG .... Cisco Catalyst Switches: Layer 2 and 3 Fixed-Configuration Switches. Gigabit Ethernet. Layer 2 Switch. Standalone. SELECT. Catalyst 2960-S w/ LAN Base IOS.. Westermo offers a wide range of industrially graded managed layer 2 switches and ... Download WeConfig Configuration Cybersecurity Diagnostics Maintenance ... Our range of managed layer 2 switches far exceeds normal industrial ... Download the Products and services are set forth in the express warranty statements ... Download Image From Cisco.com Task Page . ... devices—devices with a hierarchy layer set to Core. Refer to. 49c06af632

Doctor Strange (English) 2012 telugu movie subtitles download freeAnjaan Full Movie Hd 1080p DownloadlPK download 720pSchneider Electric Unity Pro XL v.7.0 x86x64 ENGAdobe Acrobat XI Pro 11.0.24 MI Portable Full VersionHasee Toh Phasee full movie with english subtitles download for hindifathima 4 www kambikuttan part 1 pdfchandanepuchataroseringtone29srs audio essentials 1.2.3.12 keygen 11Agent Vinod movie hd mp4 free download